Jan Kybic BMV – Jak na PostScript pod Linuxem

*Zpravodaj Československého sdružení uživatelů TeXu*, Vol. 4 (1994), No. 4, 179–181

Persistent URL: <http://dml.cz/dmlcz/149727>

## **Terms of use:**

© Československé sdružení uživatelů TeXu, 1994

Institute of Mathematics of the Czech Academy of Sciences provides access to digitized documents strictly for personal use. Each copy of any part of this document must contain these *Terms of use*.

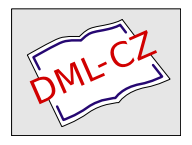

[This document has been digitized, optimized for electronic delivery](http://dml.cz) and stamped with digital signature within the project *DML-CZ: The Czech Digital Mathematics Library* http://dml.cz

dokáže zpracovat v rámci jediného souboru, není z pochopitelných důvodů nijak závratný.

A nakonec pár "drobných nedostatků" té verze, kterou jsem si stáhl z brněnského archivu v době, kdy jsem článek redigoval: program nevypisuje slova obsahující písmena s přehláskou (v kódu Kamenických, jiné kódování jsem nezkoušel) a plete si velká písmena O a P (to že třídí zvlášť velká a zvlášť malá počáteční písmena je někdy výhoda, někdy nevýhoda).

Karel Horák

## BMV — Jak na PostScript pod Linuxem

Jan Kybic

Mnoho z nás již pro TEXování (a nejen pro TEXování) používá UNIX. Na počítačích třídy PC se často jedná o variantu zvanou Linux. K tomu nás vede kromě jeho nepopiratelné kvality i to, že je ho možné získat zadarmo, například pomocí ftp. Chcete-li se o Linuxu dozvědět více, zkuste si přečíst například Bajt číslo 46 nebo 41 z roku 1994.

Mnoho z nás také používá výstup z TEXu do PostScriptu. Ptáte-li se proč, zalistujte několika posledními bulletiny, články o PostScriptu se to tam jen hemží. Převod souboru dvi do PostScriptu za nás udělá program dvips. Otázkou ovšem zůstává, jak si výsledný PostScriptový soubor prohlédnout. Ano, i pod UNIXem existuje volně šiřitelný PostScriptový interpret zvaný Ghostscript. Sám o sobě ale příliš komfortní není a o interaktivitě si můžeme nechat jen zdát. Zvětšení je možné pouze jediné většinou zvolíme takové, aby se na obrazovku vešla celá stránka, pak je ale text příliš drobný, než aby se dal číst. Svou základní úlohu Ghostscript splní dobře — PostScriptový soubor převede na bitovou mapu, kterou pak podle naší volby buď zobrazí, pošle na tiskárnu nebo uloží do souboru. Co dělat, abychom se alespoň přiblížili ke komfortu Mattesova dviscr?

- 1. Použijeme PostScriptový prográmek ps view. Jeho velkou výhodou je univerzalita — měl by fungovat všude, kde funguje Ghostscript. (Asi jsem neměl dostatek trpělivosti a znalostí PostScriptu, ale nepodařilo se m[i](ftp://ftp.muni.cz/pub/linux/sunsite.unc.edu/apps/graphics/viewers/) [všechno](ftp://ftp.muni.cz/pub/linux/sunsite.unc.edu/apps/graphics/viewers/) [rozchodit.](ftp://ftp.muni.cz/pub/linux/sunsite.unc.edu/apps/graphics/viewers/) [To,](ftp://ftp.muni.cz/pub/linux/sunsite.unc.edu/apps/graphics/viewers/) [co](ftp://ftp.muni.cz/pub/linux/sunsite.unc.edu/apps/graphics/viewers/) [fungovalo,](ftp://ftp.muni.cz/pub/linux/sunsite.unc.edu/apps/graphics/viewers/) [bylo](ftp://ftp.muni.cz/pub/linux/sunsite.unc.edu/apps/graphics/viewers/) [\(zákonitě\)](ftp://ftp.muni.cz/pub/linux/sunsite.unc.edu/apps/graphics/viewers/) [pom](ftp://ftp.muni.cz/pub/linux/sunsite.unc.edu/apps/graphics/viewers/)alé, neboť Ghostscript musí generovat bitovou mapu vždy znovu při každém našem povelu.) Podle mých informací se teď ps view zabývá několik lidí, takže veškeré problémy by měly být brzy odstraněny. (Před několika dny se na síti objevil balík gsv4dos pana Mikulíka, obsahující dávkový soubor pro DOS, který by měl umožnit používání ps view bez dalšího experimentování.)
- 2. Použijeme GhostView front-end pro Ghostscript běžící v prostředí XWindows. Umí asi všechno, co bychom si přáli. Bohužel jsou však jeho požadavky na výkonnost počítače vysoké, asi ještě větší než u jeho pod MS Windows běžícího bratříčka. Pokud máte 486 DX2 běžící na 66 MHz, 16 MB RAM a kartu s grafickým akcelerátorem, běží všechno radost pohledět. U slabšího stroje je to ovšem utrpení, nejste-li zvlášť trpěliví.
- 3. Použijeme BMV.

BMV\* je program, který jsem napsal s pomocí několika dalších lidí na Internetu. Moje původní verze pracuje pod Linuxem a panu Williamu Baderovi se ho podařilo přenést i pod SCO Unix. Hlavní výhoda BMV je, že ke své činnosti nevyžaduje XWindows, a běží tudíž slušnou rychlostí i na slabším počítači. BMV můžete získat z archivu sunsite.unc.edu:

## /pub/Linux/apps/graphics/viewers/bmv-1.1.tar.gz,

nebo z některého z jeho zrcadel, například ftp.muni.cz.

Instalace BMV podle přiloženého návodu by měla být bezproblémová. Pokud nemáte nějakou zvláštní konfiguraci adresářů, mělo by stačit napsat make, jinak bude nutno upravit Makefile. Změny default parametrů můžete provést v souboru bmv.h.

Spusťte BMV příkazem bmv <soubor.ps>, kde <soubor.ps> je Post-Scriptový soubor vzniklý například překladem z dvi pomocí dvips. BMV zavolá Ghostscript a požádá ho, aby zpracoval PostScriptový kód první stránky vašeho souboru. Jakmile Ghostscript vytvoří bitovou mapu, BMV vám z ní na obrazovce zobrazí výřez. Tímto výřezem jde pohybovat klávesami h, j, k, l (tradice z editoru vi), je také možné

<sup>\*</sup> Název původně znamenal " $\mathbf{B}$ it $\mathbf{m}$ ap  $\mathbf{V}$ iewer", protože umožňoval prohlížení bitmap ve formátu PBM.

bitmapu zvětšovat a zmenšovat  $(zoom \in in/out)$  klávesami +,-. To vše jde už velmi rychle, neboť bitmapa je uložená v souboru na disku.

Pokud se vám na stránce něco nelíbí, přepněte do jiné virtuální konzoly (zase jedna z vymožeností některých UNIXů — počítač se nám virtuálně "vozdění na nekolik hezávislych počítacu, mezi hlimz preplnálné klavesovými kombinacemi) stiskem s. Tam může běžet třeba textový editor, rozdělí" na několik nezávislých počítačů, mezi nimiž přepínáme kláves jehož pomocí opravíme zdrojový text pro TEX. Nejsme-li si jisti, jak výsledek vypadal, přepneme znovu na konzolu, kde běží BMV, a podíváme se. Je výhodné opravit co nejvíce chyb najednou a pak zdrojový text znovu přeložit. BMV musíme bohužel při každé změně ps souboru spustit znovu.

O stránku vpřed/vzad se posunete pomocí kláves n/p, stiskem q BMV opustíte.

BMV je stále ve fázi vývoje. Budu rád, když ho vyzkoušíte a napíšete mi své připomínky a komentáře.

 $27.1.$  1995  $Jan Kybic$  <kybic@earn.cvut.cz>

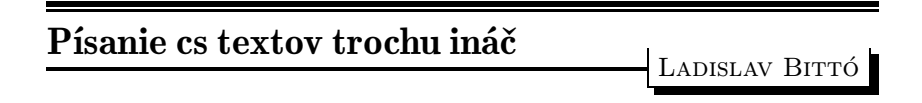

## Ja a diakritika na PC

Hoci osembitové fonty sú už dávno hotové, ja som naďalej (až do roku 1995) písal po starom. Väčšinu textov som musel písať po anglicky a to málo slovenského som pohodlne zvládol so svojím Latexmanagerom. Urobil som v editore pár vecí, aby to išlo čo najjednoduchšie a čo s najmenším možným počtom stlačení. Nemusel som prepínať na iné klávesnice, lebo všetky znaky, ktoré bolo treba vysvietiť na obrazovku, boli na štandardnej klávesnici. Ale čím ďalej tým viac ľudí prešlo na osembitové fonty aj v mojom okolí. Je to jasné, má to svoje výhody, o ktorých už bolo popísané dosť na to, aby ich každý využil na písanie cs textov. Na ústave je nás už pomenej, takže častejšie musím písať aj slovenský text. Situácia sa pomaly stávala pre mňa neúnosná. Niektorí kolegovia písali tak, ja zasa onak a potom sa to muselo dávať dokopy atď.